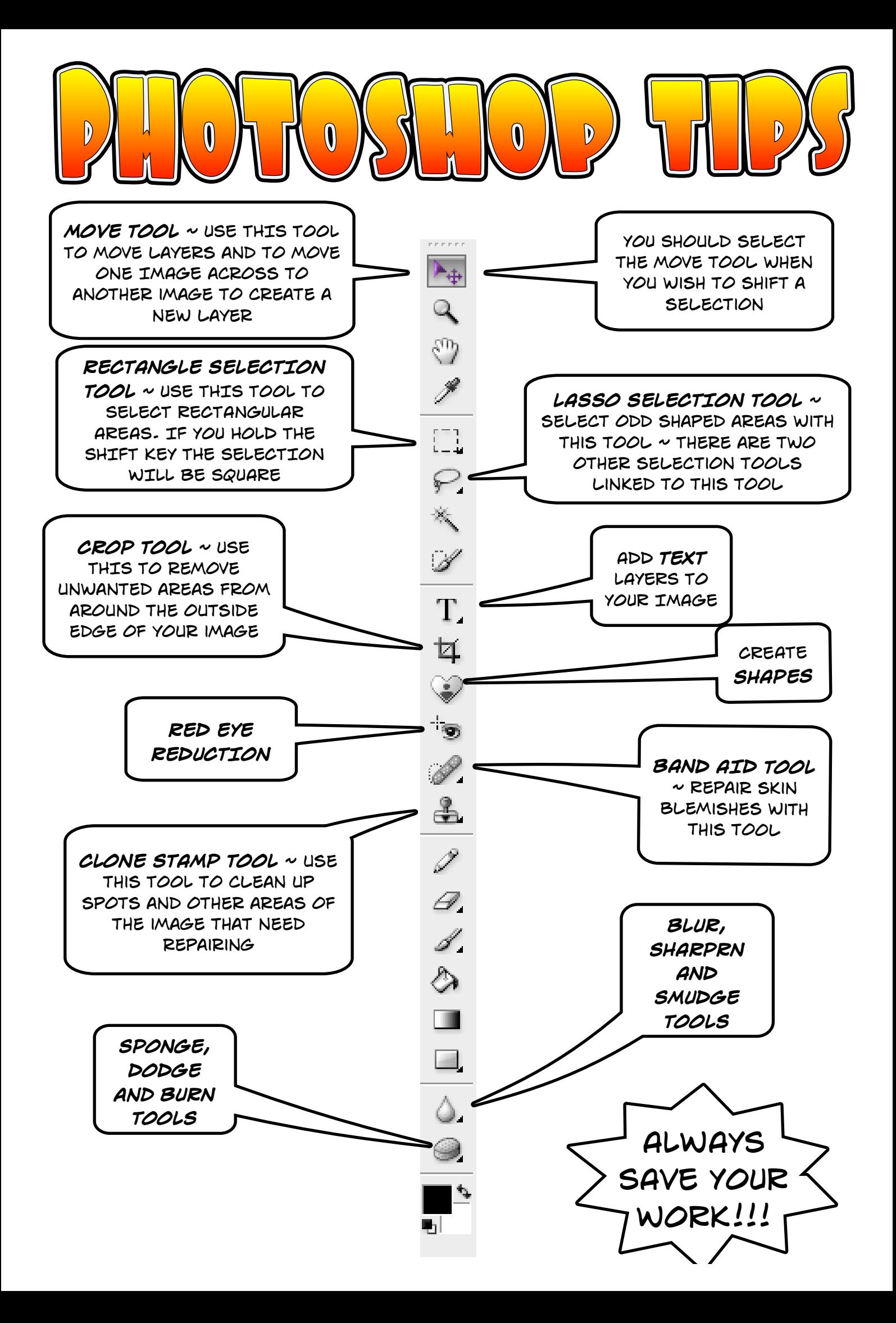

*Have you Backed up Your Photographs or Images?*

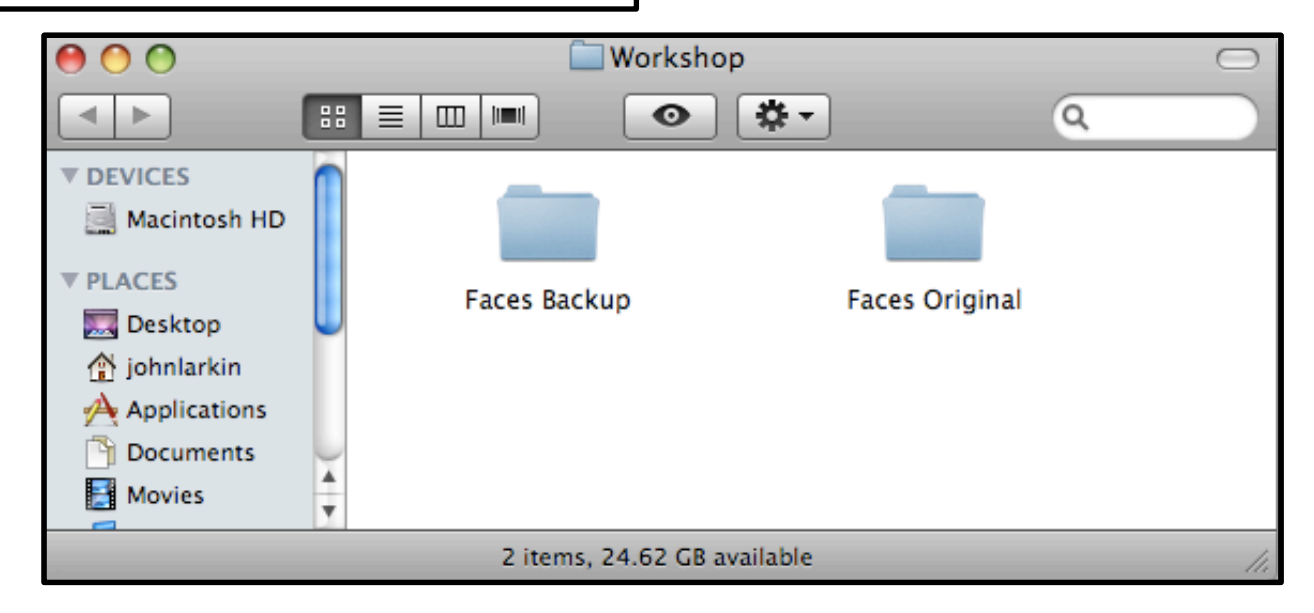

*The TOOLBOX and the Tool Options Bar*

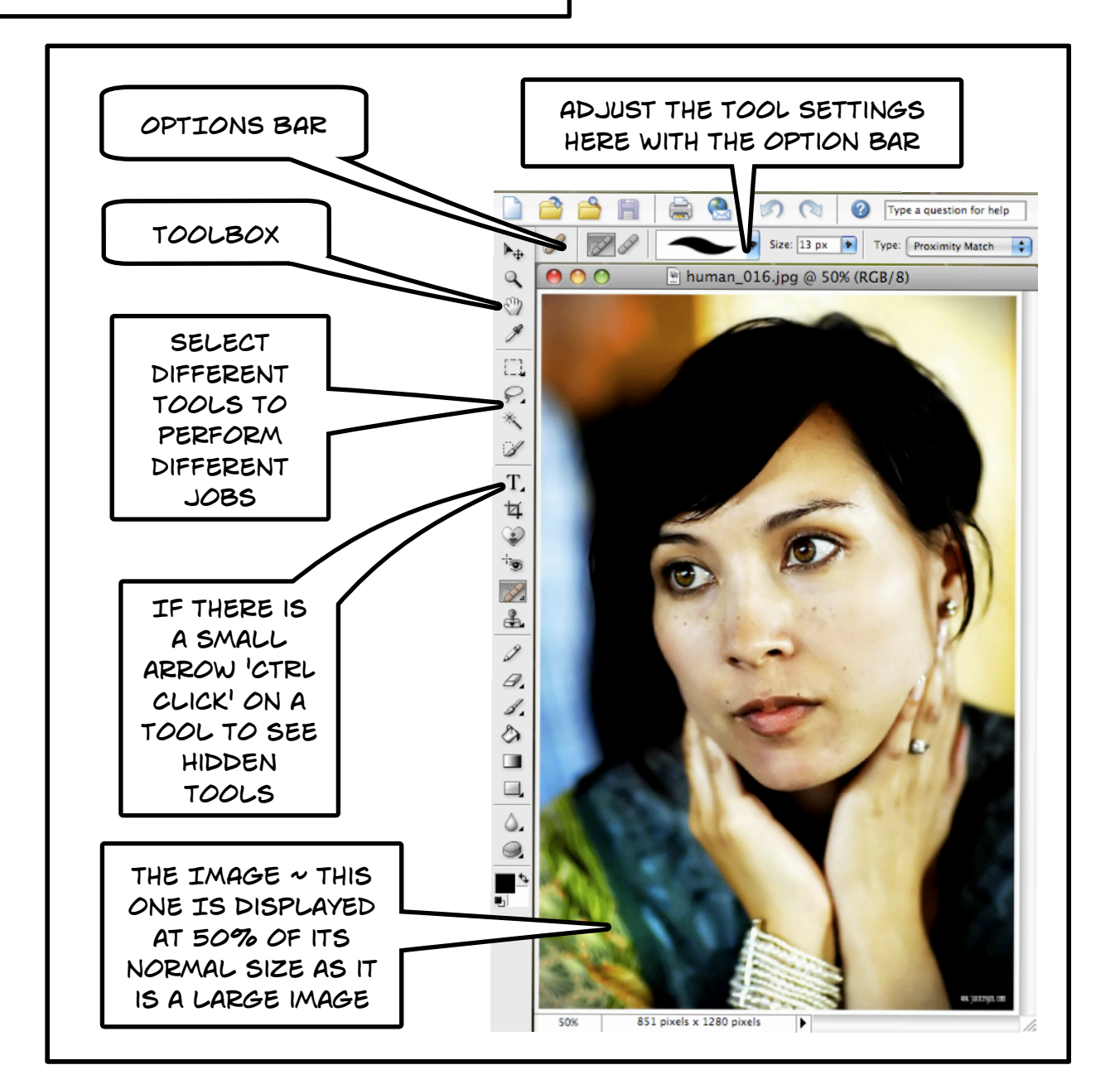

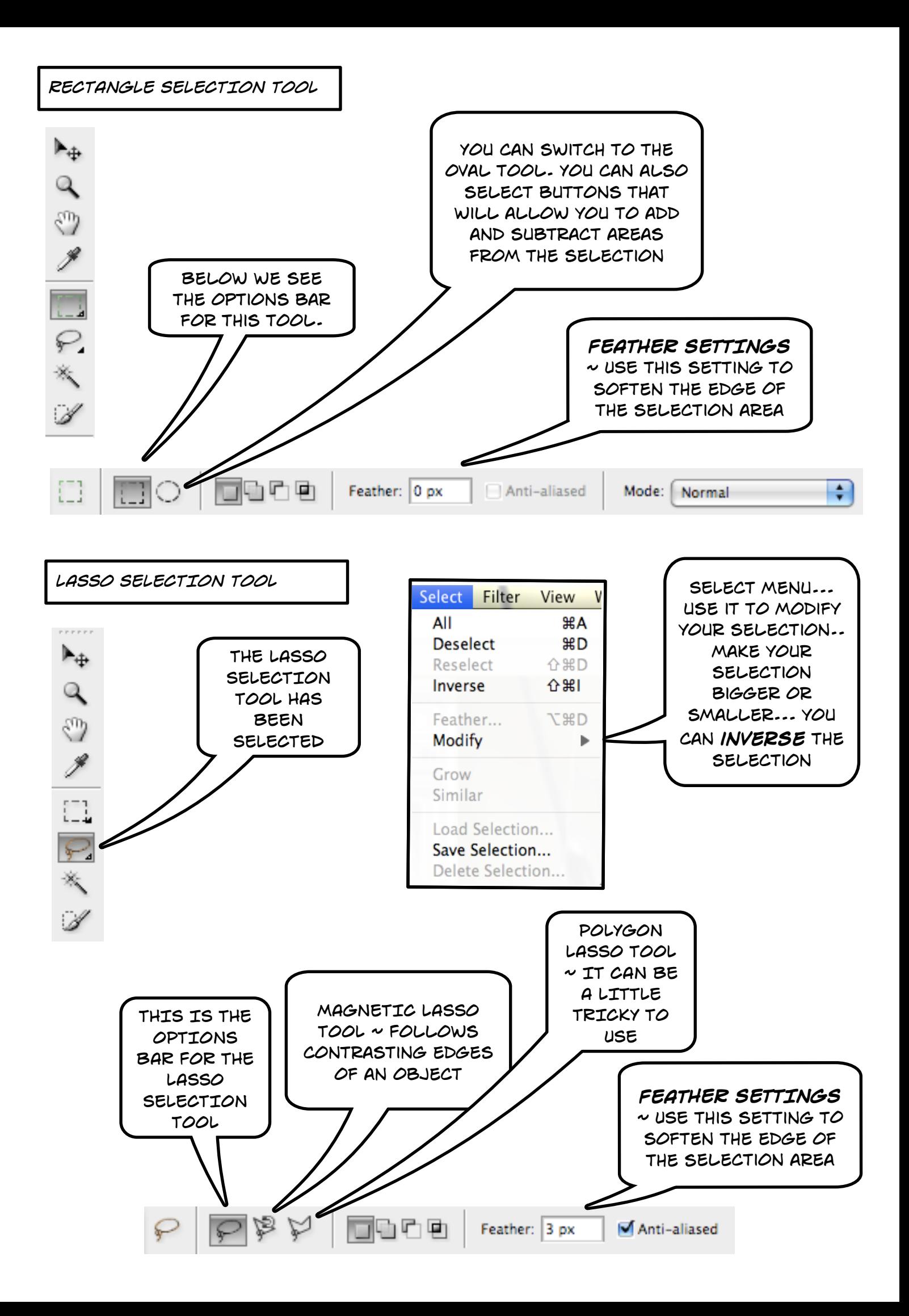

## *SOme of the important menu items*

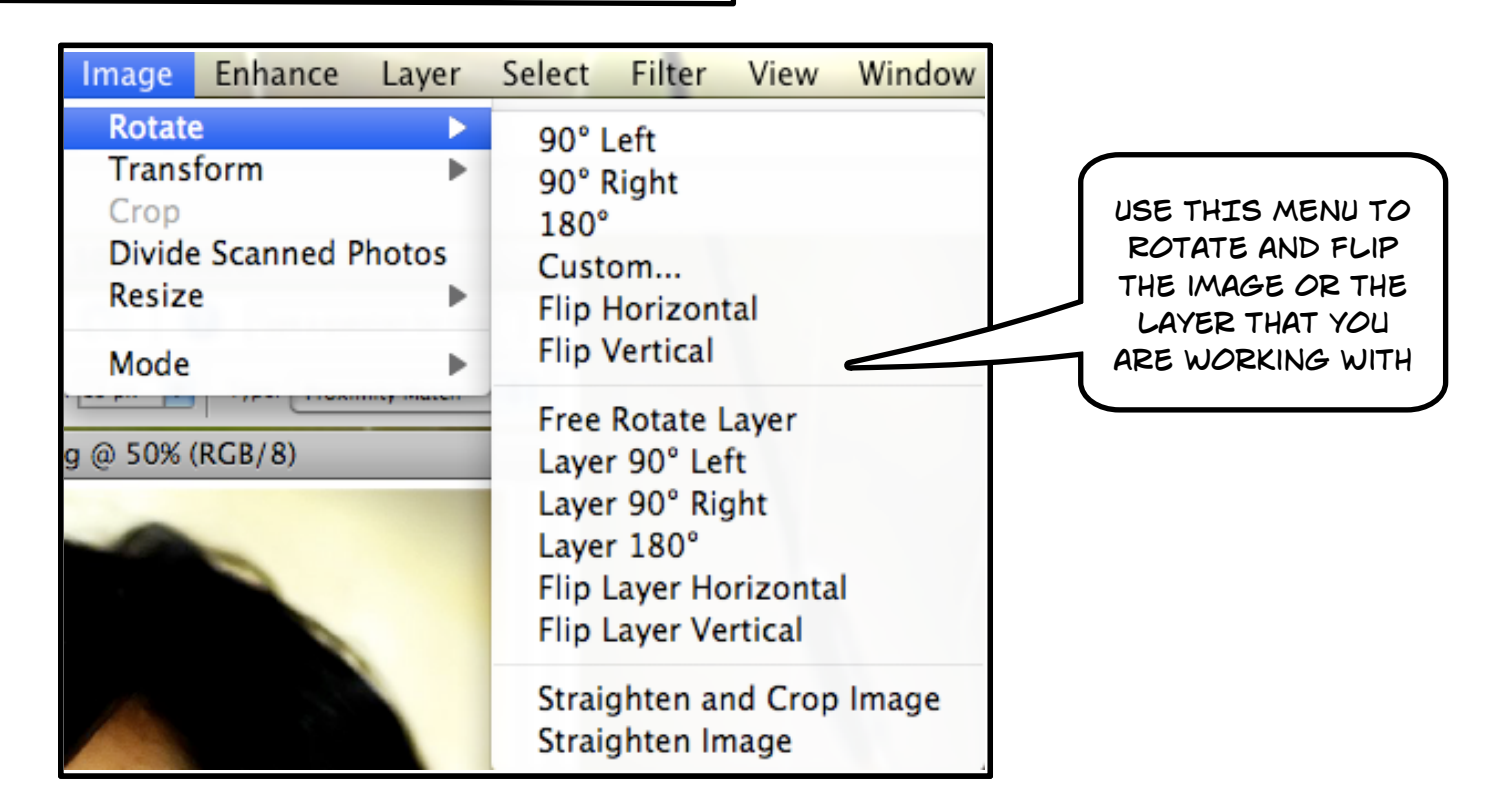

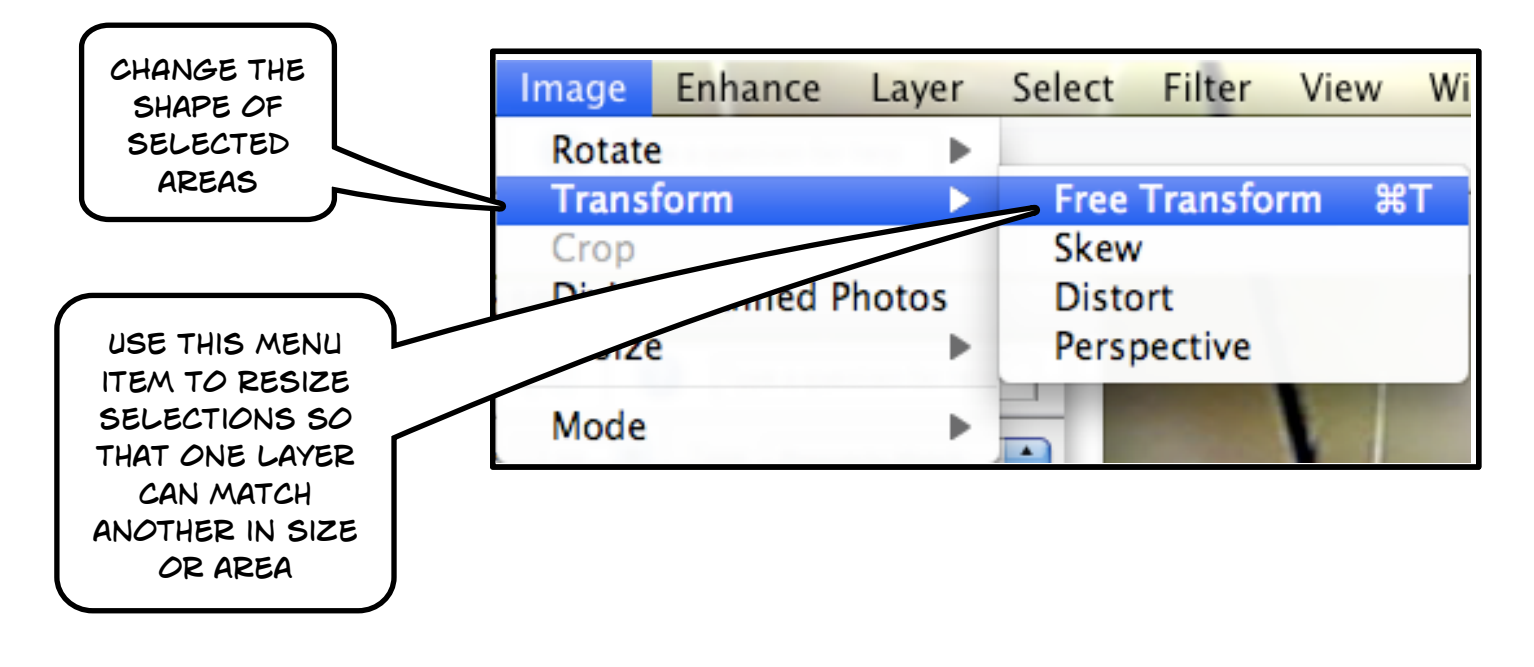

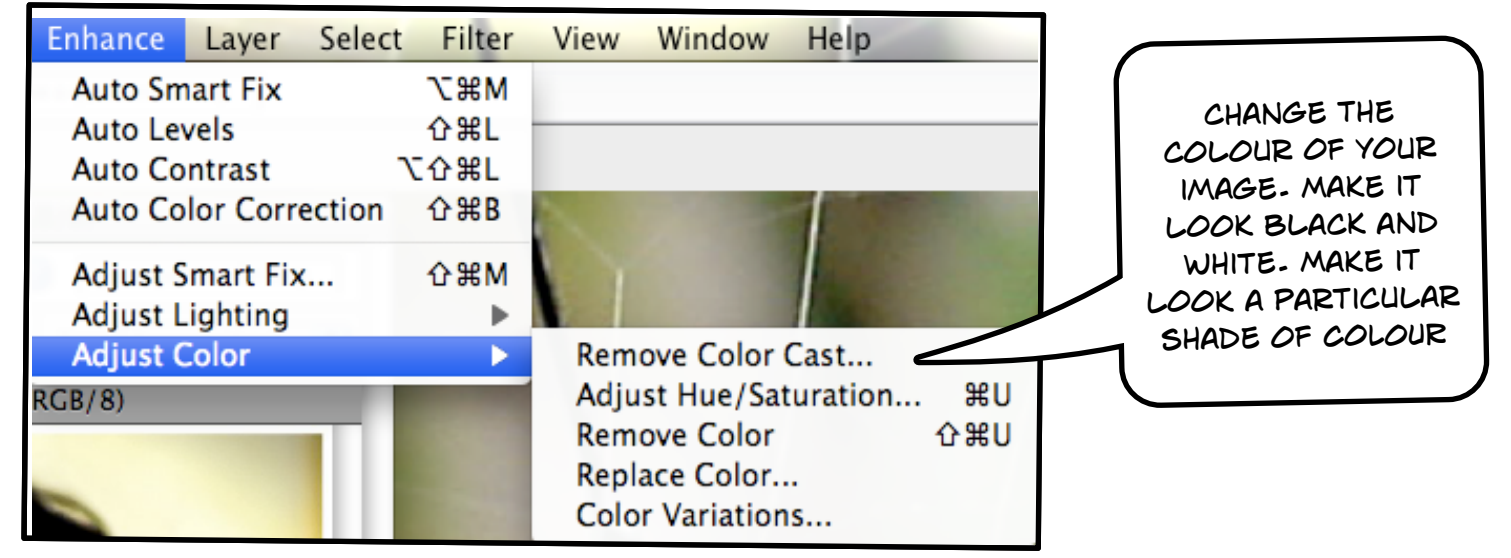

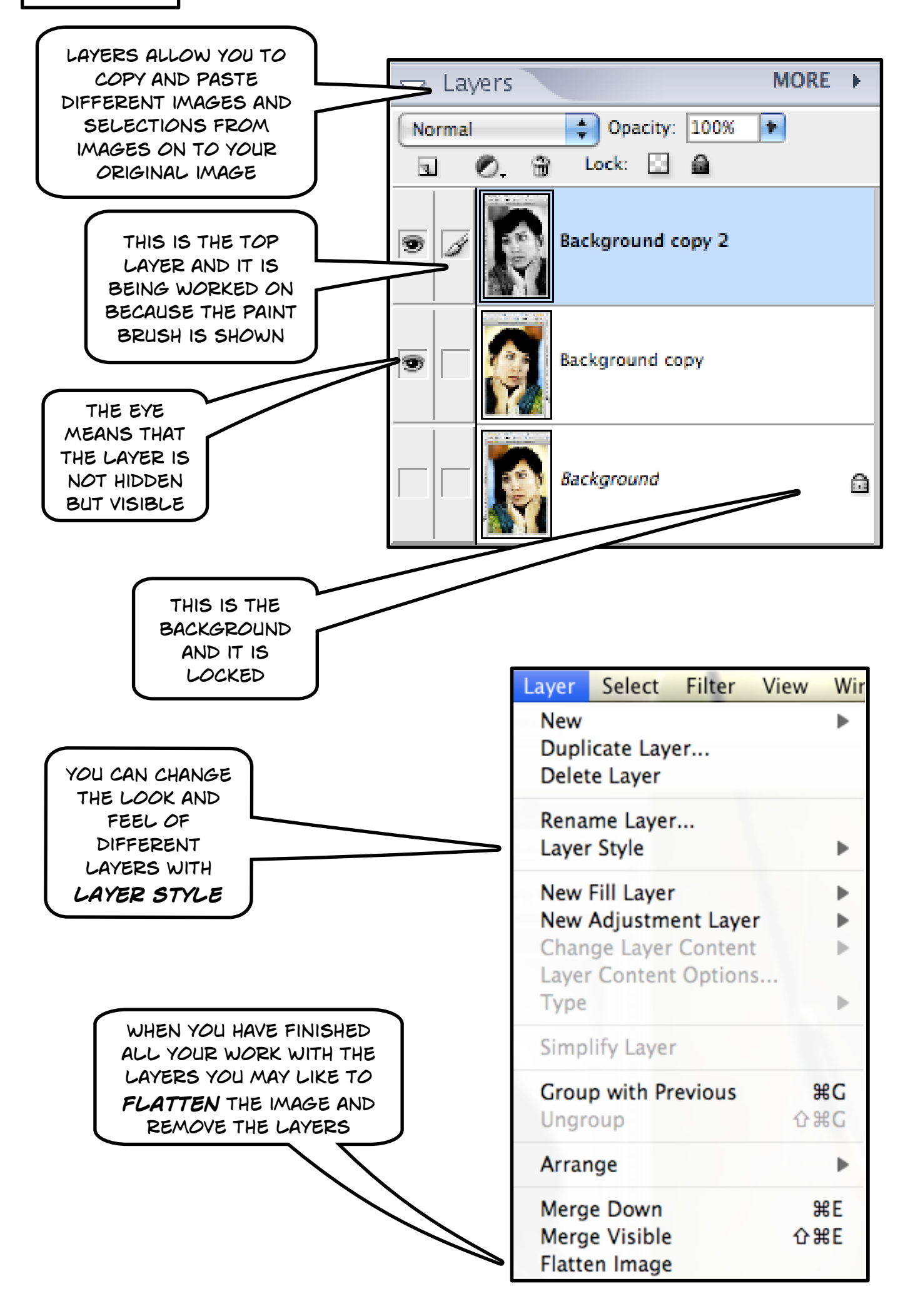

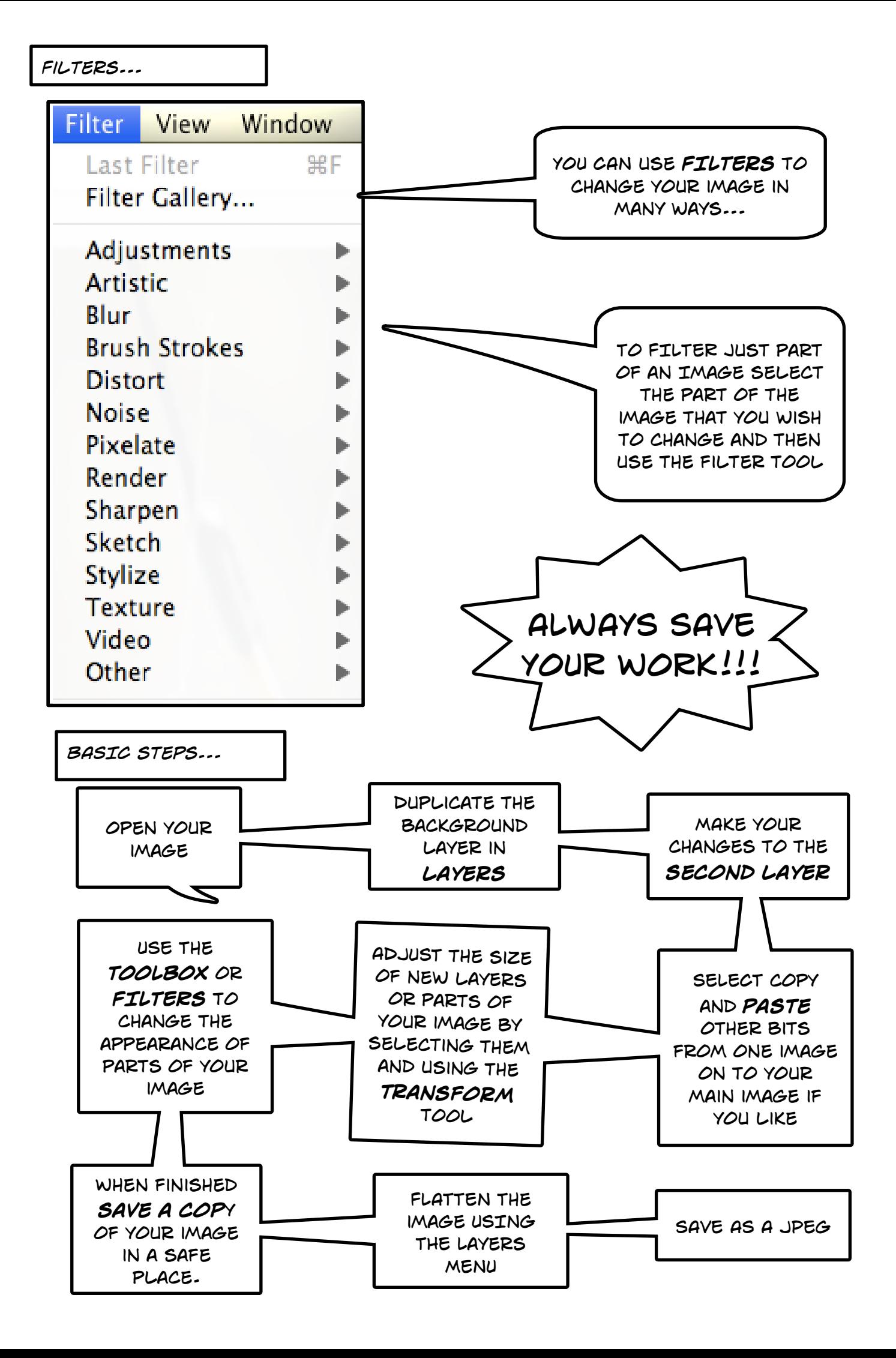